# **eole-workstation - Tâche #35305**

Scénario # 35250 (Terminé (Sprint)): Intégration dans Veyon de workstations Linux Lubuntu

## **Tester les modifications**

16/03/2023 15:28 - Joël Cuissinat

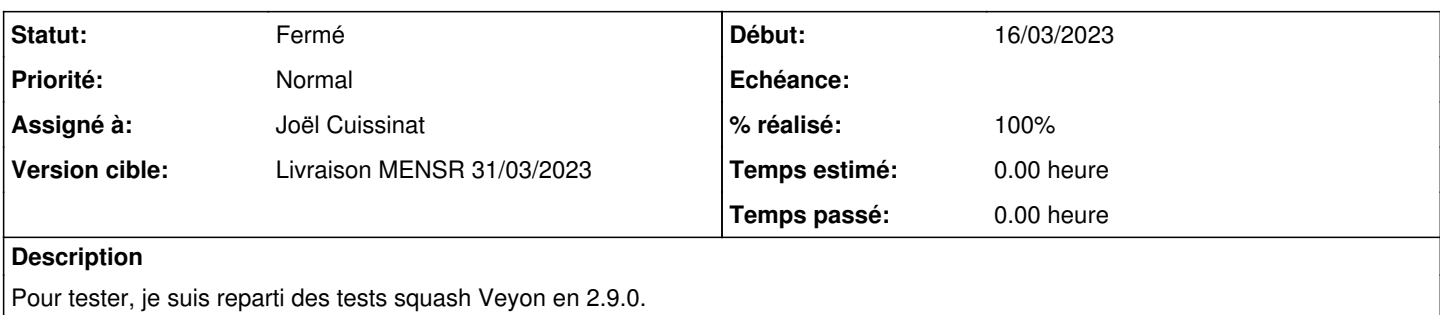

#### **Historique**

#### **#1 - 16/03/2023 15:45 - Joël Cuissinat**

J'ai pris des postes clients "etb3.pcprofs-ubuntu-2004" car en fait, les clients jammy ne sont pas gérés nativement ! *(cf. hacks dans* [#34136](https://dev-eole.ac-dijon.fr/issues/34136)*)*

#### **#2 - 27/03/2023 15:37 - Joël Cuissinat**

*- Statut changé de Nouveau à À valider*

### **#3 - 27/03/2023 15:37 - Joël Cuissinat**

*- Assigné à mis à Joël Cuissinat*

### **#4 - 27/03/2023 15:40 - Joël Cuissinat**

*- Statut changé de À valider à Résolu*

*- % réalisé changé de 0 à 100*

J'ai ajouté des postes Linux dans les tests etb1/etb3 mais c'est pas finalisé.

J'ai constaté un fonctionnement partiel (observation de postes windows depuis un poste linux notamment) mais la mauvaise configuration des postes Linux joints au domaine (clavier qwerty, problèmes de montage, problèmes de droits, ...) empêche de tester tous les cas de figure dans de bonnes conditions :o

# **#5 - 04/04/2023 15:36 - Klaas TJEBBES**

- *Statut changé de Résolu à Fermé*
- *Restant à faire (heures) mis à 0.0*